<sub>Документ подписан прос**Мини стерство науки и высшего образо**вания Российской Федерации</sub> Информация о владельце:<br>ФИО: Игнатенко Виталий Иванфидеральное государственное бюджетно<mark>е образовательное учреждение</mark> высшего образования Должность: Проректор по образовательной деятельности и молодежной ноличие эрранния<br>Дата поллисания: 08.11.2023 13% занолярный государственный университет им. Н.М. Федоровского» ЗГУ ФИО: Игнатенко Виталий Иванович Дата подписания: 08.11.2023 13:38:01 Уникальный программный ключ: a49ae343af5448d45d7e3e1e499659da8109ba78

> УТВЕРЖДАЮ Проректор по УВР

> > \_\_\_\_\_\_\_\_\_ Стеклянников В.Ю.

# **Аналитический маркетинг**

# рабочая программа дисциплины (модуля)

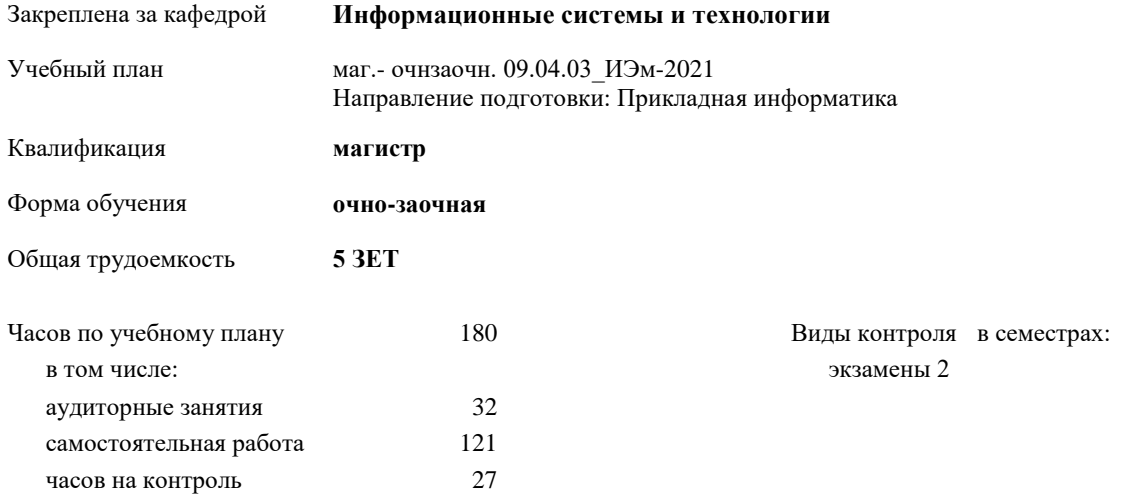

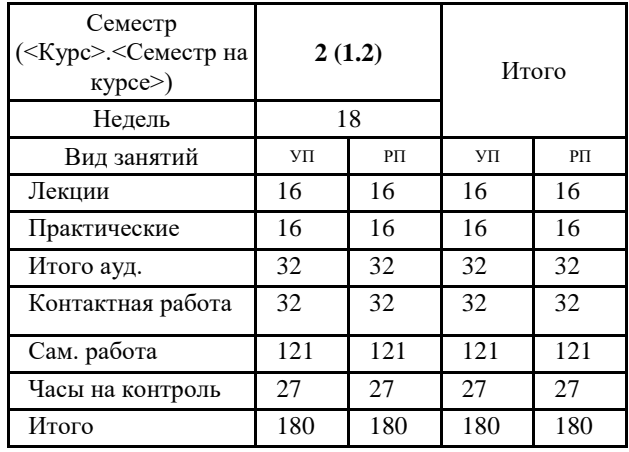

#### **Распределение часов дисциплины по семестрам**

Программу составил(и):

*кандидат технических наук Доцент Л.Н Бодрякова* 

Согласовано:

*кандидат экономических наук Доцент М.В.Петухов \_\_\_\_\_\_\_\_\_\_\_\_\_\_\_\_\_\_\_\_*

Рабочая программа дисциплины

## **Аналитический маркетинг**

разработана в соответствии с ФГОС:

Федеральный государственный образовательный стандарт высшего образования - магистратура по направлению подготовки 09.04.03 Прикладная информатика (приказ Минобрнауки России от 19.09.2017 г. № 916)

составлена на основании учебного плана:

Направление подготовки: Прикладная информатика

утвержденного учёным советом вуза от 30.04.2021 протокол № 08-4/3.

Рабочая программа одобрена на заседании кафедры **Информационные системы и технологии**

Срок действия программы: 2021-2023 уч.г. Зав. кафедрой к.э.н., доцент М.В.Петухов

#### **Визирование РПД для исполнения в очередном учебном году**

к.э.н., доцент М.В.Петухов \_\_ \_\_\_\_\_\_\_\_\_ 2022 г.

Рабочая программа пересмотрена, обсуждена и одобрена для исполнения в 2022-2023 учебном году на заседании кафедры **Информационные системы и технологии**

> Протокол от  $2022 \text{ r. } N_{\text{2}}$ Зав. кафедрой к.э.н., доцент М.В.Петухов

#### **Визирование РПД для исполнения в очередном учебном году**

к.э.н., доцент И.С. Беляев \_\_\_ \_\_ \_\_ \_\_ \_ \_ 2023 г.

Рабочая программа пересмотрена, обсуждена и одобрена для исполнения в 2023-2024 учебном году на заседании кафедры **Информационные системы и технологии**

> Протокол от  $2023 \text{ r.}$   $\text{N}_2$ Зав. кафедрой к.э.н., доцент И.С. Беляев

## **1. ЦЕЛИ ОСВОЕНИЯ ДИСЦИПЛИНЫ**

1.1 Формирование теоретических знаний и практических навыков по основам маркетинга и информационного бизнеса, по методам оценки потребительского качества и распространения программных продуктов, в том числе в сфере информационной безопасности.

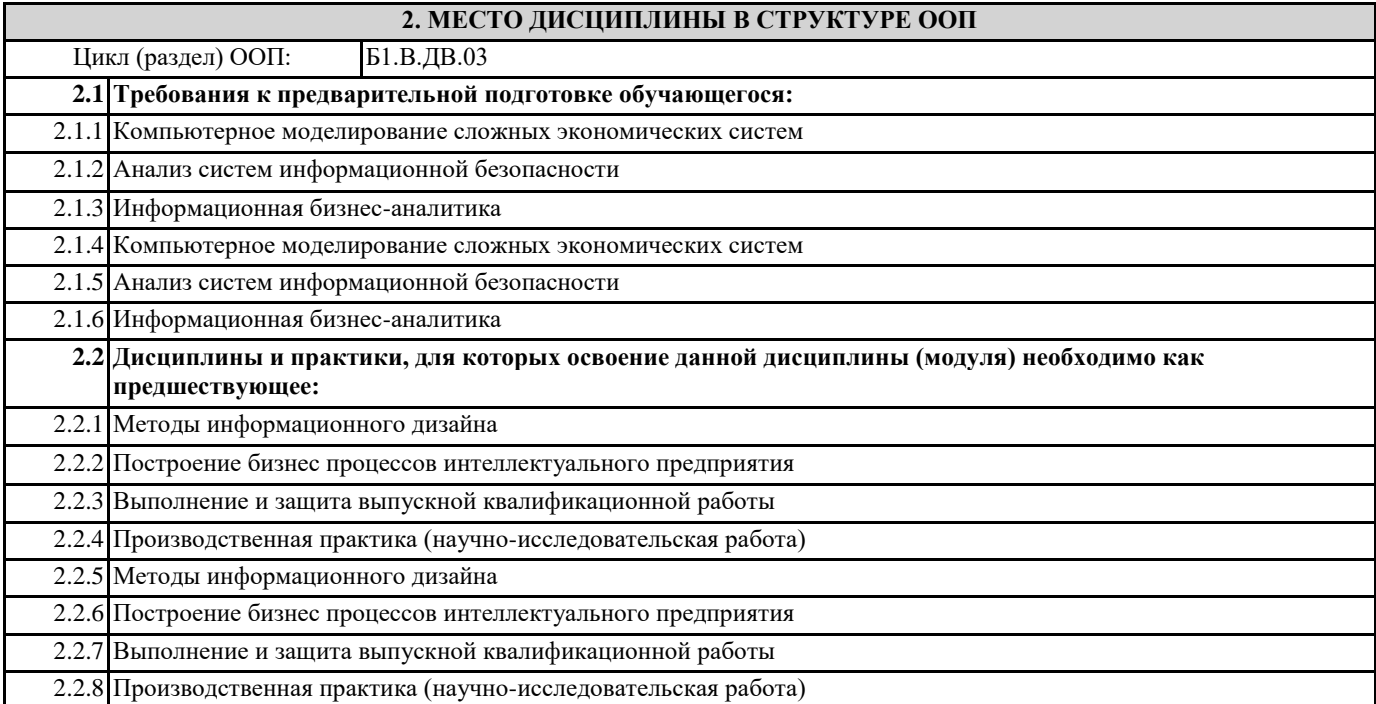

# **3. КОМПЕТЕНЦИИ ОБУЧАЮЩЕГОСЯ, ФОРМИРУЕМЫЕ В РЕЗУЛЬТАТЕ ОСВОЕНИЯ ДИСЦИПЛИНЫ (МОДУЛЯ)**

**ПК-7: Способен планировать аналитические работы в ИТ-проекте**

**ПК-7.1: Понимает цели и методы аналитических работ в ИТ-проектах**

**ПК-7.2: Демонстрирует навыки планирования аналитических работ в ИТ-проектах в профессиональной области**

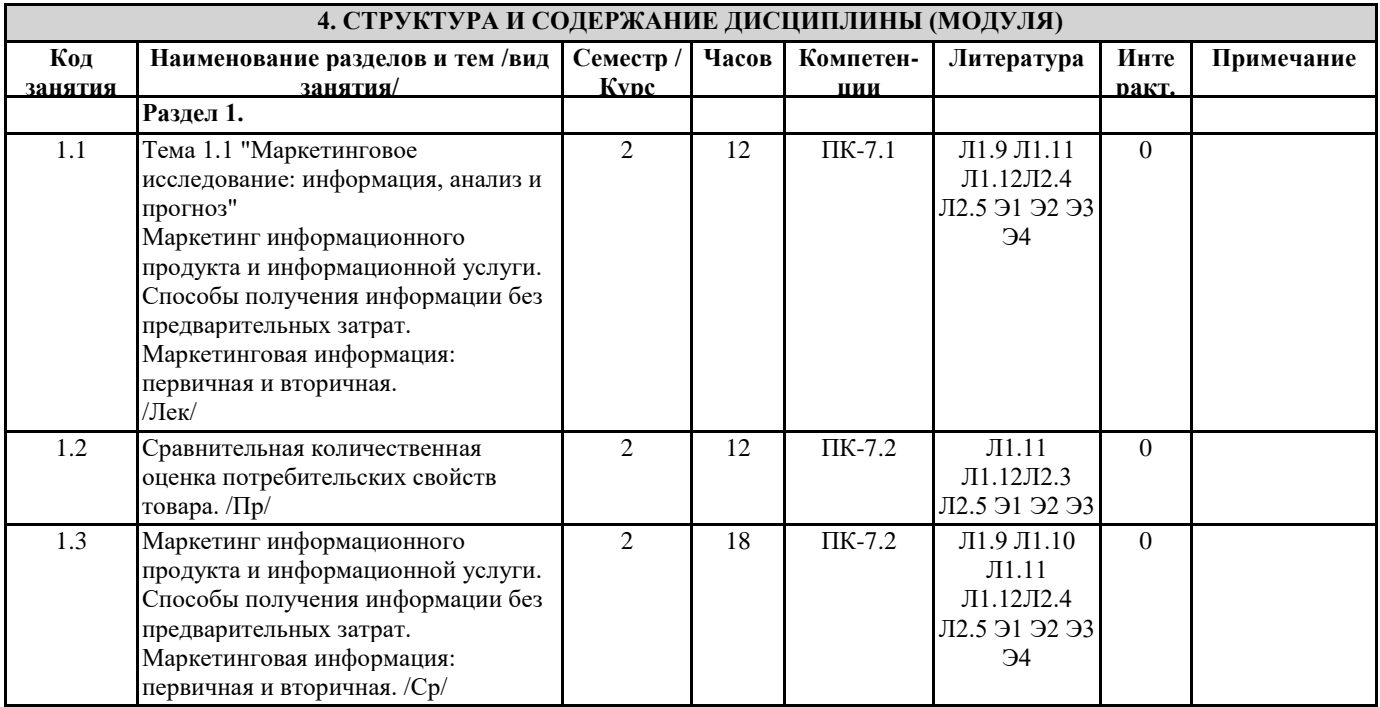

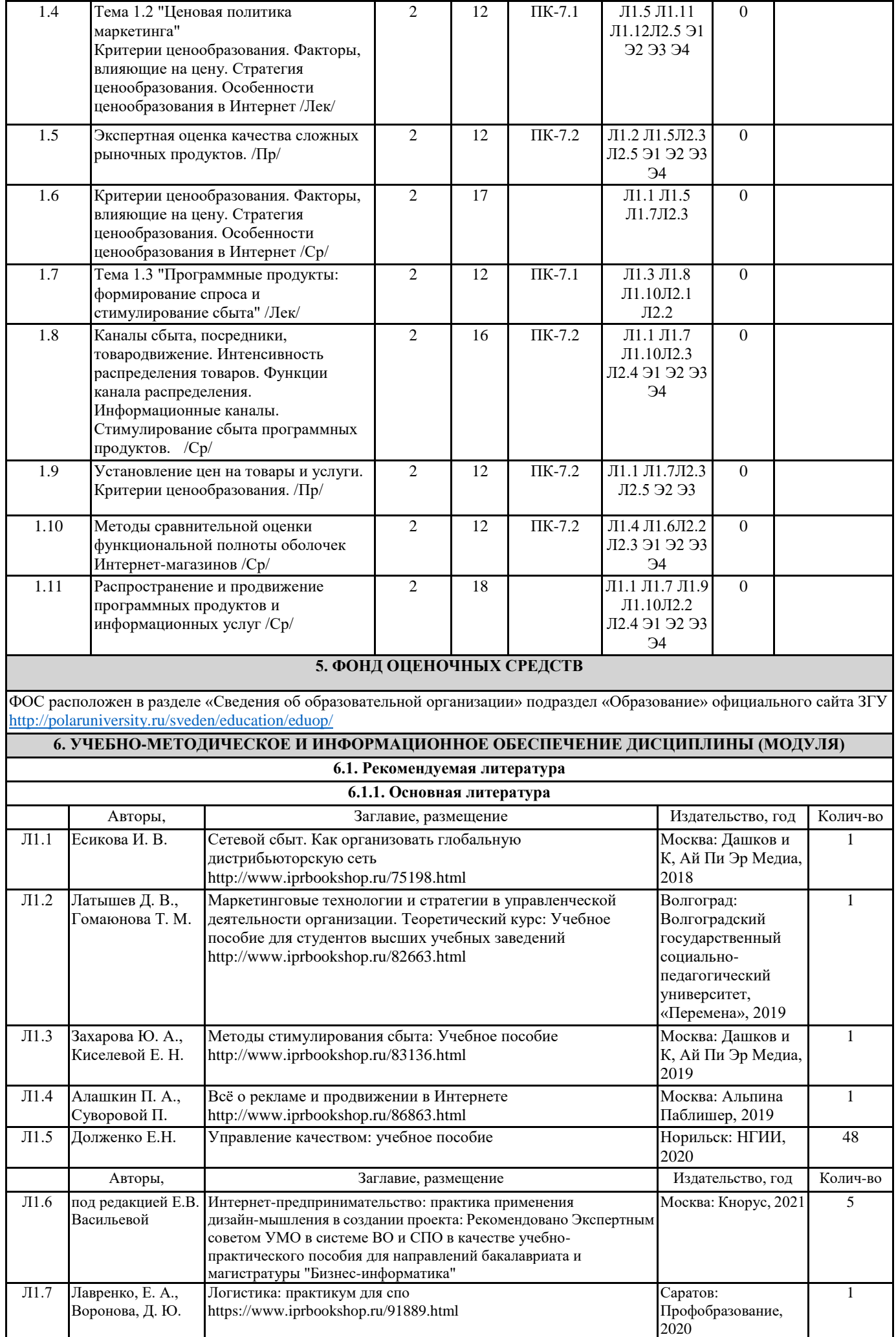

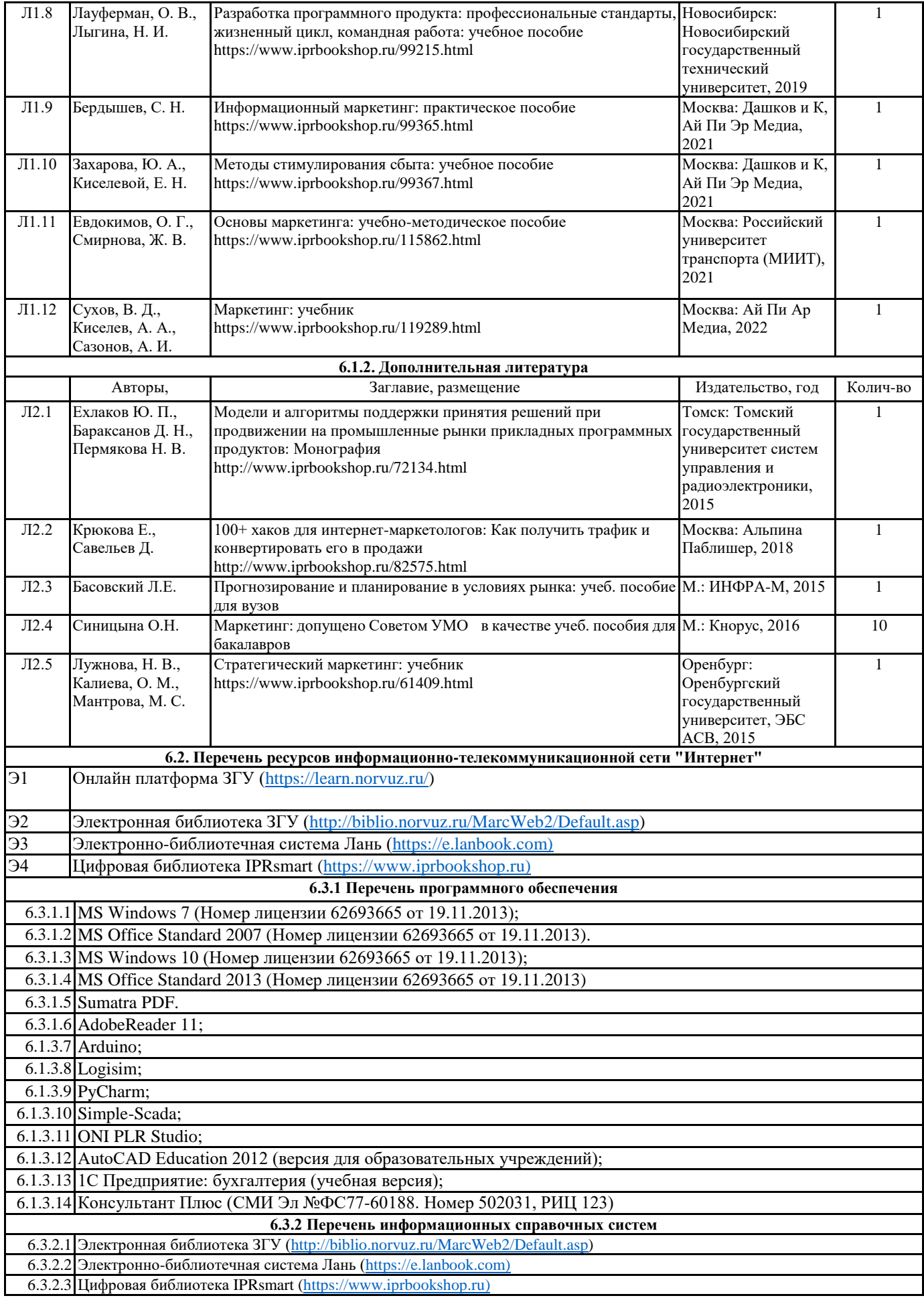

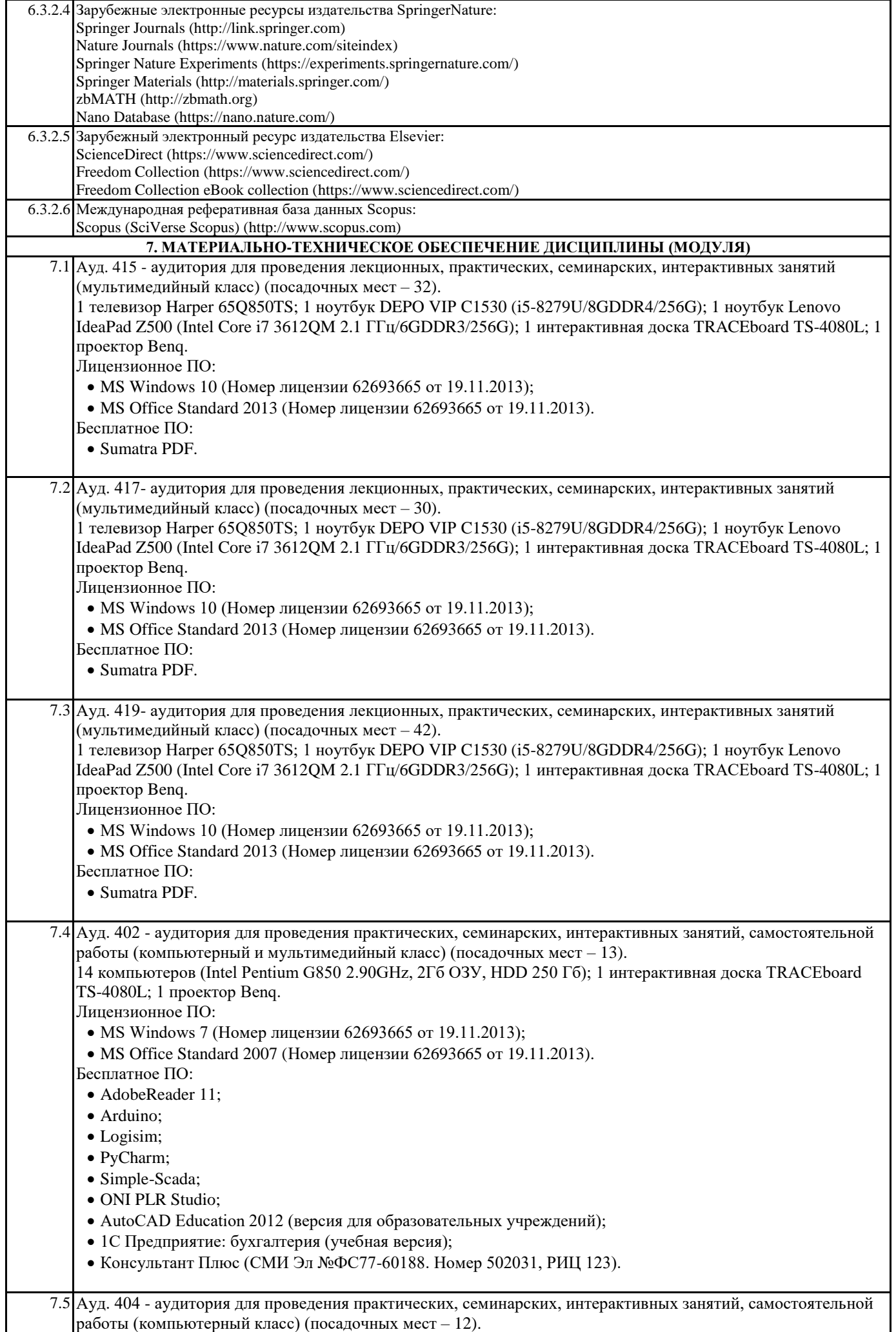

12 компьютеров (Intel Pentium G850 2.90GHz, 2Гб ОЗУ, HDD 250 Гб). Лицензионное ПО: • MS Windows 7 (Номер лицензии 62693665 от 19.11.2013); MS Office Standard 2007 (Номер лицензии 62693665 от 19.11.2013). Бесплатное ПО: • AdobeReader 11: Arduino; • Logisim; • PyCharm; • Simple-Scada; ONI PLR Studio; • AutoCAD Education 2012 (версия для образовательных учреждений); 1С Предприятие: бухгалтерия (учебная версия); Консультант Плюс (СМИ Эл №ФС77-60188. Номер 502031, РИЦ 123). **8. МЕТОДИЧЕСКИЕ УКАЗАНИЯ ДЛЯ ОБУЧАЮЩИХСЯ ПО ОСВОЕНИЮ ДИСЦИПЛИНЫ (МОДУЛЯ)** Методические указания по освоению дисциплины "Маркетинг информационных продуктов и услуг" адресованы студентам всех форм обучения. Учебным планом по направлению подготовки "Прикладная информатика" предусмотрены следующие виды занятий: лекционные, практические. В ходе лекционных занятий рассматриваются теоретические и концептуальные аспекты дисциплины, даются рекомендации для самостоятельной работы и подготовке к практическим занятиям. В ходе практических занятий углубляются и закрепляются знания студентов по ряду рассмотренных на лекциях вопросов, развиваются навыки прикладного использования полученных знаний в рамках профессиональной деятельности. При подготовке к практическим занятиям каждый студент должен: - изучить рекомендованную учебную литературу; - изучить конспекты лекций; - подготовить ответы на все вопросы по изучаемой теме; -письменно решить домашнее задание, рекомендованные преподавателем при изучении каждой темы. По согласованию с преподавателем студент может подготовить реферат, доклад или сообщение по теме занятия. В процессе подготовки к занятиям студенты могут воспользоваться консультациями преподавателя. Вопросы, не рассмотренные на аудиторных занятиях, должны быть изучены студентами в ходе самостоятельной работы. Контроль самостоятельной работы студентов над учебной программой курса осуществляется в ходе занятий методом устного опроса или посредством тестирования. В ходе самостоятельной работы каждый студент обязан прочитать основную и по возможности дополнительную литературу по изучаемой теме, дополнить конспекты недостающим материалом, выписками из рекомендованных первоисточников. Выделить непонятные термины, найти их значение в энциклопедических словарях. Студент должен готовиться к предстоящему лабораторному занятию по всем, обозначенным в рабочей программе дисциплины вопросам. При реализации различных видов учебной работы используются разнообразные (в т.ч. интерактивные) методы обучения, в частности, интерактивная доска для подготовки и проведения занятий. Обучающиеся могут взять на дом необходимую литературу на абонементе вузовской библиотеки или воспользоваться читальными залами вуза.